# **Лабораторна робота №7**

## **Протокол передачі гіпертексту HTTP**

**Мета:** Вивчити принципи роботи та використання протоколу HTTP, формування HTTP запитів та структуру HTTP відповіді.

*Теоретичні відомості*

HTTP (HyperText Transfer Protocol – протокол передавання гіпертексту) було розроблено як основу World Wide Web. Його робота ґрунтується на принципі взаємодії клієнт-сервер: програма-клієнт установлює TCP з'єднання із сервером (стандартний номер для порту http-серверу 80) та надсилає йому запит HTTP. Сервер оброблює цей запит та надсилає клієнту HTTP відповідь. Документи, що регламентують використання протоколу HTTP, можна знайти за наступним посиланням: <http://www.w3.org/Protocols/>.

*Структура HTTP-запиту*

HTTP-запит складається із заголовку запиту та його тіла, які розділяються пустим рядком (Рис.1). Тіло запиту може бути відсутнім.

> Рядок запиту (Request Line) Заголовки (Message Headers) Пустий рядок-поділювач Тіло повідомлення (Entity Body)

> > Рис.1. Загальна структура запиту HTTP

Рядок запиту (Request Line) вказує :

- метод передавання;
- URL-адресу, до якої необхідно звернутись;
- версію протоколу HTTP.

Методами передавання можуть бути:

- GET, якщо необхідно запитати дані разом із HTTP-заголовками;
- HEAD, якщо необхідні HTTP-заголовки без даних;
- POST, якщо необхідно відправити дані на сервер.

Для запиту за методом POST обов'язковими параметрами є тип тіла запиту (Content-Type) та довжина тіла запиту у байтах (Content-Length).

URL (англ. Uniform Resource Locator) це єдиний вказівник на ресурс. Структура URL-адреси наступна:

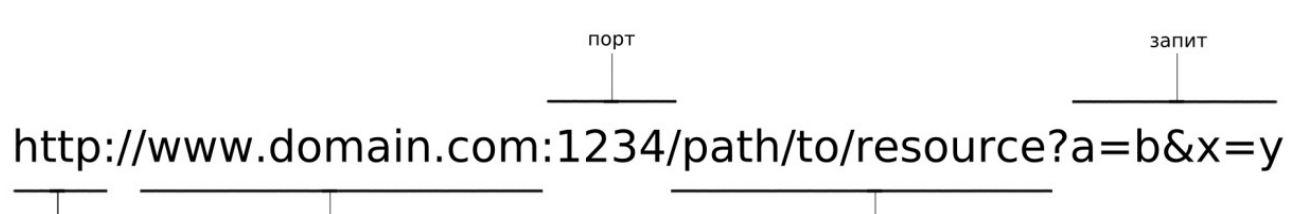

вузол протокол шлях до ресурсу

де протокол – тип протоколу, за яким робиться запит; вузол – ім'я серверу в системі DNS; порт – порт, який прослуховує серверна програма; шлях до ресурсу – шлях до певного ресурсу або обробника запитів на стороні серверу; запит – параметри або вирази запиту.

Для HTTP-серверів в якості протоколів в URL можна вказувати або http для звичайних з'єднань, або https – для більш безпечного обміну даними. За замовчуванням HTTP-сервери використовують порт за номером 80.

Заголовки (Message Headers) описують тіло повідомлення, передають різноманітні параметри, інші відомості та інформацію. Параметри передаються у наступному форматі:

Ім'я\_параметру: значення\_параметру

Наступні параметри частіше використовуються у HTTP-запиті:

**Connection** (з'єднання) – може приймати значення Keep-Alive або close.

Keep-Alive ("залишити живим") позначає, що після видачі даного документу з'єднання із сервером не розривається, і можна відправляти інші запити. Більшість браузерів працюють саме у режимі Keep-Alive, тому що він дозволяє за одне з'єднання із сервером отримати HTML-сторінку та, наприклад, рисунки до неї. Якщо режим Keep-Alive встановлено, то він зберігається до першої помилки або до явного вказування на черговому запиті Connection: close.

Сlose ("закрити") – з'єднання закривається після відповіді на даний запит.

**User-Agent** – його значенням є "кодове позначення" браузеру, наприклад:

Mozilla/5.0 (X11; Ubuntu; Linux x86\_64; rv:72.0) Gecko/20100101 Firefox/72.0

У цьому параметрі також часто вказується операційна система клієнта.

**Accept** – список типів, що підтримуються браузером, які наводяться у порядку їх уподобання цим браузером. Наприклад, для Firefox/72.0 цей параметр може мати наступні значення:

Accept: text/html,application/xhtml+xml,application/xml;q=0.9,image/webp,\*/\*;q=0.8 **Referer** – URL, з якого перейшли на даний ресурс.

**Host** – ім'я вузла, на якому знаходиться ресурс у запиті. Це корисно для випадку, коли на сервері є декілька віртуальних серверів з однією IP адресою. У цьому випадку ім'я віртуального серверу визначається за допомогою цього поля.

**Accept-Language** – мова, що підтримується. Цей параметр має значення для серверу, який може видавати один і то1 самий документ у різних мовних версіях. Наприклад: Accept-Language: ru-RU,ru;q=0.8,en-US;q=0.5,en;q=0.3

Приклад простого HTTP-запиту:

GET / HTTP/1.1 — перший рядок заголовку запиту; Host: www.znu.edu.ua - другий рядок заголовку запиту - пустий рядок

### *Структура HTTP-відповіді*

Формат HTTP-відповіді є схожим на формат HTTP-запиту: він токож має заголовок та тіло, які розмежовуються пустим рядком. Заголовок також складається з основного рядка та рядків з параметрами. Основний рядок запиту складається із 3-х полів, що поділяються пробілами: версія протоколу, код помилки (кодове позначення стану виконання запиту) та словесний опис помилки. Коди 2xx позначають успішне виконання запиту, 3xx — відповідає тій чи іншій формі перенаправлення, 4xx - позначає помилку з вини клієнта, 5xx — помилка на сервері або у сценарії.

Нижче наведено параметри HTTP-відповіді, що використовуються найчастіше.

**Date** – дата обробки запиту.

**Server** – назва веб-серверу.

**ETag** є міткою ресурсу для статичних документів. Зазвичай вона подібна контрольній сумі або підпису файлу.

**X-Powered-By** – для динамічних документів вказує на додаток, який було використано для формування документу. Наприклад: X-Powered-By: PHP/5.0.3 **Connection** – подібний до відповідного параметру запиту.

**Content-Type** (тип вмісту) – має позначення типу вмісту відповіді. У залежності від значення Content-Type браузер сприймає відповідь як HTML-сторінку, картинку gif або jpeg, як файл, який необхідно зберегти на диску, або щось інше, що потребує певних визначених дій від нього. Широковживаними типами вмісту є: text/html текст у форматі HTML (веб-сторінка); text/plain - простий текст; image/jpeg картинка у форматі JPEG; image/gif — картинка у форматі GIF; application/octet-stream - потік даних для запису на диск. Часто в параметрі Content-Type через крапку з комою також вказується тип кодування документу.

Наприклад:

Content-Type: text/html; charset=windows-1251

**Content-Length** - довжина вмісту відповіді у байтах.

**Last-Modified** – дата останньої зміни документу.

#### **Завдання до лабораторної роботи**

- 1. Запустіть програму WireShark. Налаштуйте фільтр програми для захоплення пакетів з даними HTTP. Запустіть будь-який браузер, що встановлено на комп'ютері. Переведіть WireShark у режим захоплення пакетів з HTTP. Укажіть у рідку адреси браузеру [http://www.znu.edu.ua](http://www.znu.edu.ua/) та натисніть Enter. У програмі WireShark повинні з'явитись декілька захоплених пакетів. За заголовками HTTP визначте які з них є HTTP-запитами, а які HTTPвідповідями. Наведіть у звіті HTTP-заголовки одного сеансу «запитувідповіді».
- 2. За допомогою утиліти telnet встановіть TCP з'єднання за 80-м портом з вузлом http://www.znu.edu.ua або іншим за вказівкою викладача. Для цього запустіть утиліту telnet ("Пуск" -> "Виконати" -> "cmd" -> "telnet"), встановіть режим "локальне відлуння", для того щоб бачити набраний текст. Для

з'єднання з вузлом за 80-м портом введіть команду *open www.znu.edu.ua*. Після цього можна вводити HTTP-запит, приклад якого показано в теоретичній частині. Наведіть скрин-шоти виконання завдань у звіті.

- 3. Використайте дані, що отримано за допомогою програми-сніферу, сформуйте НТТР-запит до серверу [http://www.znu.edu.ua](http://www.znu.edu.ua/) (можна використовувати декілька перших рядків заголовку). Після отримання HTTP-відповіді її можна скопіювати у буфер. Для цього виділіть текст за допомогою лівої клавіші миші та натисніть праву кнопку миші в межах вікна. У результаті виділений текст скопіюється у буфер і його можна буде вставити в будь-який редактор за допомогою комбінації клавіш *Ctrl+V*. Після встановлення з'єднання відправте HTTP-запит на отримання HTTP-заголовків для головної сторінки сайту без отримання даних. Необхідно, щоб код відповіді був або 2\*\* (три цифри, де перша 2), або 3\*\*, або 5\*\*. Якщо код починається з цифри 4, то було допущено помилку. У першому рядку запиту слід вказувати відносну адресу головної сторінки (тобто /), у заголовку запиту обов'язково потрібно передати параметр Host. У звіті наведіть **Screenshot** копії НTTP-запитів і відповідей серверу.
- 4. Повторіть сеанс зв'язку для Web-сервера [www.education.zp.ua.](http://www.education.zp.ua/) Наведіть аналіз отриманих HTTP-відповідей та заповніть таблицю:

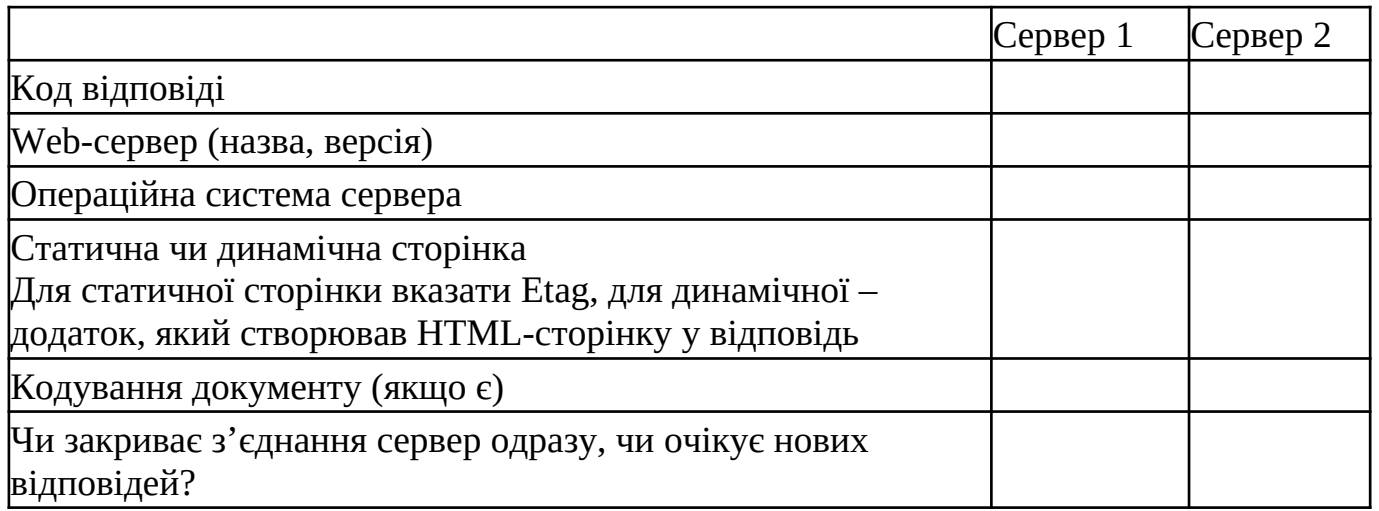

### **Контрольні запитання**

- 1. Які порти прослуховує Web-сервер?
- 2. Яка структура HTTP-запиту до серверу?
- 3. Задля якої мети у HTTP-запиті використовується параметр Connection?
- 4. Яку інформацію несе у HTTP-запиті параметр Host ?
- 5. Який вигляд має простий HTTP-запит?
- 6. Яка структура HTTP-відповіді від серверу?
- 7. Які коди можуть бути у HTTP-відповіді та що вони означають?